## **Antivirus Remover Crack Activation Download [Latest] 2022**

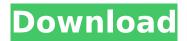

**Antivirus Remover 3.55 Crack + For Windows (Latest)** 

Antivirus Remover Crack
Keygen is a simple to use
application that enables you to
remove the antivirus software
installed on your computer and
clean any trace from the system
registry or temporary files.
Antivirus Remover is a reliable
security tool and allows you to
make sure your former antivirus
is not in conflict with a new one.

When you install a program on your computer, the installer file or the software itself might create shortcuts, temporary files, reports or other adjacent documentation and save them in different locations. Many of these files are difficult to reach, especially if they are saved in the computer's registry. However, in order to safely remove the antivirus, you need to find all these files and erase them. Individual uninstalling tools for multiple antivirus software Each antivirus supported by Antivirus Remover

requires a specific uninstaller file, which is why the software offers you separate download links afferent to each program. You simply need to click on the desired link and Antivirus Remover can download and run it on your computer. A dialog box is displayed, notifying you that which editions of the selected antivirus are subjected to removal. A single uninstaller can remove, for instance the standard, professional, plus, home, server or free editions of an antivirus software. Security tool for your computer's

protection Antivirus Remover can run in normal mode, but it is recommended that you run it in safe mode with networking, in order to ensure proper removal process. This requires that you reboot the computer and start it in safe mode with networking. Thus, Antivirus Remover can ensure a complete removal of any of the supported security software, in order to protect your computer and avoid conflict when installing a new, different antivirus. Useful Searches Disclaimer - Software in this site is provided free of

cost only. Softwarepresent on this site is of third-party and we don't claim any kind of ownership. So any issue regarding the compatibility of that software will be with them and not with us.All the software are free of charge and free of cost. So there is no licensed copy of the software. So if you face any issue with any software in this site, please contact the webmaster. and Hanes W. (1988) "Sensory and cognitive mechanisms in the control of attention." In B. D. L. Roberts (Ed.), Perception and

## cognition: brain mechanisms in psychophysics (pp.

Antivirus Remover 3.55 [Mac/Win] 2022

The Windows Firewall block is one of the most important security features in Windows. In fact, it can help you protect your PC from various types of attacks. The Windows Firewall serves its purpose if you configure it properly. Otherwise, it may cause many problems to you. Sometimes, the default configuration of the Windows Firewall blocks out legitimate connections from the Internet

and allows only those that are from undesired locations. To make the Windows Firewall more secure and suitable for the users, we recommend that you change its default settings. We'll show you how to configure the Windows Firewall on your Windows 10, Windows 8/8.1, Windows 7 computer. Then, you'll see how to close or open blocked ports and ports that need to be closed. We have listed all the steps in the following article: Open the Windows Firewall on your Windows 10, Windows 8/8.1,

Windows 7 computer 1. Click the Start button and select Settings. 2. Type 'Windows Firewall' in the search box and press Enter. 3. Click 'Open Windows Firewall' under the heading 'Windows Firewall with Advanced Security'. 4. The Windows Firewall shows the current status and allows you to modify its settings. The third option, the 'Settings' menu, is where you can change firewall settings. Here is what we recommend that you do to open blocked ports and ports that need to be closed: 1. Open the

'Windows Firewall with Advanced Security' window and click the 'Programs' tab. 2. Check the boxes next to 'Allow specific Windows programs to communicate on port XX', 'Allow specific Windows programs to access the internet and use port XX'. 3. On the tab "Shared rules", click on the '...' button next to the port that you want to open. A list of programs that use this port will appear. Uncheck the desired programs. 4. After you've created a rule, click the Save button to save it. Repeat step 3 for all of the ports that you want to block. 5. Click the 'Close Windows Firewall' button to close the window. Close the ports that need to be closed In the following example, we'll show you how to close port 22 so that you don't access your website via port 22 by mistake. It is used by the SSH and SFTP protocols. On b7e8fdf5c8

Antivirus Remover 3.55 Crack+ [32|64bit]

Features: Easy to use interface Standard browsing functions Improved scan speed Easy to navigate functional areas Free version allows you to perform manual scans and automatic removal Easy scanning The first step to get rid of an unwanted antivirus application is downloading a removal tool. Antivirus Remover has a regular mode and safe mode for manual scanning, automatic and fast scanning, an automatic tool for protection scanning, a

boot tool for user-defined boot sequences and an operating system loader for scanning bootrelated files. Easy browsing This section of Antivirus Remover gives you quick access to all the options available. You can switch to the "Internet" folder, navigate to the "Temp" folder or the "C:\Program Files\Uninstaller" folder. Scanning options Find all the running processes and stop them. Find all the open files and open them. Completely uninstall the software and delete the files and directories related to it.

Delete the unnecessary settings on the hard disk drive Removing unwanted shortcuts Remove the potential traces of the program from the registry and other hard drive folders. The interface is simple to use and can be easily understood. It is not very technical and therefore does not require advanced knowledge. The interface of Antivirus Remover is optimized for the systems with Windows XP, Windows Vista and Windows 7. The application • can be easily customized and managed

offers an intuitive user

interface • has a detailed progress bar • allows you to manage a myriad of tasks • makes it possible to add, modify or remove actions • offers a keystroke filter for the programs that are currently not running. has direct access to a number of system commands • enables you to add the programs to the exception list. The program is small in size and is easy to install. Antivirus Remover provides the passwordprotected program for free and you do not need to log in to run the program.AP Seahawks

cornerback Richard Sherman has been quiet lately, and while a three-game suspension will keep him off the field for six games, he isn't worried about the effects of the suspension on his play. Asked about that by Seattle's KIRO-FM radio, Sherman said the best way for him to look at it is as part of his

What's New In?

The Antivirus Remover is an easy to use tool that enables you to quickly download the proper uninstallers for a multitude of antivirus software.

The program lists all the supported antivirus software and the direct links that host the necessary files for their removal. When you install a program on your computer, the installer file or the software itself might create shortcuts, temporary files, reports or other adjacent documentation and save them in different locations. Many of these files are difficult to reach, especially if they are saved in the computer's registry. However, in order to safely remove the antivirus, you need to find all these files and

erase them. Individual uninstalling tools for multiple antivirus software Each antivirus supported by Antivirus Remover requires a specific uninstaller file, which is why the software offers you separate download links afferent to each program. You simply need to click on the desired link and Antivirus Remover can download and run it on your computer. A dialog box is displayed, notifying you that which editions of the selected antivirus are subjected to removal. A single uninstaller

can remove, for instance the standard, professional, plus, home, server or free editions of an antivirus software. Security tool for your computer's protection Antivirus Remover can run in normal mode, but it is recommended that you run it in safe mode with networking, in order to ensure proper removal process. This requires that you reboot the computer and start it in safe mode with networking. Thus, Antivirus Remover can ensure a complete removal of any of the supported security software, in order to

protect your computer and avoid conflict when installing a new, different antivirus. Bitdefender offer Antivirus, Antispyware, and Online Security at unbeatable prices. Features such as: Webscanning, mobile security, parental control, and conflict detection. Among the benefits of Antivirus Antispyware and Online Security you will find: Secures your network. Encrypts your electronic mail. Blocks malicious software on your mobile phone. Detects and removes viruses and online

threats. Removes spyware and adware. Scans your system for malicious software Bitdefender is a full-featured security suite which protects your PC against viruses, spyware, hackers and other cyber threats. It includes antivirus and antispyware components, backup tools, password manager and a parental controls. It is a great protection for your system.

## **System Requirements For Antivirus Remover:**

OS: Windows 10 64-bit Processor: Intel Core i5 2.8 GHz or AMD equivalent Memory: 8 GB Storage: 6 GB available space DirectX: Version 11 Video Card: Nvidia GeForce GTX 760 with 4 GB Networking: **Broadband Internet connection** Additional Notes: Requires Steam to install, free to play Key Features: The world is a messy place, so why fight it? Gain double xp! You can be the monster in front of the tiny folk!

https://social.arpaclick.com/upload/files/2022/07/GOmiswVqQhytgQOzYOYf\_04\_e5b22784b4f6a73a57

9e572e34d0533c file.pdf

https://voydshoppingclub.com/wp-content/uploads/2022/07/fauosyk.pdf

https://awamagazine.info/advert/your-uninstaller-pro-6-1-0-crack-free-download-3264bit/

http://3.16.76.74/advert/idm-scan-crack-download-2022-latest/

https://www.egenergycorp.ph/sites/default/files/webform/SG7Solution-Generator.pdf

https://dzambelis.co.uk/advert/loganalyzer-crack-free-download/

https://talkotive.com/upload/files/2022/07/i7djbJvFhWmWdwqtMYk9\_04\_f8fa9e1e7a82a29a29612fe5eb955f57\_file.pdf

https://footpathschool.org/2022/07/04/pdf-split-cut-multiple-files-software-crack-serial-number-full-

torrent-free-download-pc-windows-latest/

https://4g89.com/aurora-crack-mac-win-latest-2022/

https://healinghillary.com/panda-dome-premium-crack-activation-code-free-for-pc-latest-2022/

https://www.raven-guard.info/easyeclipse-for-c-and-c-crack-activation-code/

http://videogamefly.com/2022/07/04/english-vocabulary-practice-crack-lifetime-activation-code-march-2022/

https://www.chiesacristiana.eu/wp-

content/uploads/2022/07/Favicon Creator Crack With Product Key WinMac 2022Latest.pdf

https://omidsoltani.ir/246405/runwithparameters-2-1-1-crack-download.html

https://ppetn.com/wp-content/uploads/2022/07/Ejection Crack Free WinMac.pdf

https://mandarinrecruitment.com/system/files/webform/ludecano934.pdf

https://communiquedepressegratuit.com/wp-content/uploads/2022/07/neveze.pdf

https://www.town.northborough.ma.us/sites/g/files/vyhlif3571/f/uploads/final\_2022-2023\_trash\_recycl

ing\_calendar\_and\_info\_06.10.2022\_0.pdf

https://thepublic.id/spc-for-excel/

 $\frac{https://social.arpaclick.com/upload/files/2022/07/8R949PxXoClhhr5y31I4\_04\_f8fa9e1e7a82a29a2961}{2fe5eb955f57\ file.pdf}$